# **КОМБИНИРОВАННЫЙ ТИП ДАННЫХ (разнотипные данные)**

ПАРАГРАФ 2.2.14

### **Общий вид**

#### **Type <имя> = record <имя поля 1>: <тип>;**

**…**

#### **<имя поля N>: <тип>**

**End;**

#### **Описание результатов экзаменов**

#### **Type** results **= record**

- Family**:** string[15]**;** {Фамилия ученика}
- Rus**:** 2..5; {Оценка по русскому языку}
- Alg**:** 2..5; {Оценка по алгебре}
- Phiz**:** 2..5; {Оценка по физике}

**End;**

**Var** exam**:** results;

#### Величина комбинированного типа называется ЗАПИСЬЮ.

Var exam: results;

• Элементы записи идентифицируются составными именами следующей структуры:

<имя переменной>.<имя поля>

• Пример элементов записи: exam.family, exam.rus

### **Пример 1**

- •На экзаменационном листе содержаться сведения о результатах экзаменов, сданных 30 учениками класса. Ввести эти данные в компьютер и получить список всех отличников.
- •В программе использовать описание комбинированного типа results, приведённого выше. При этом исходные данные организуются в массив следующей структуры:
- **•Var** list**: array**[1..30] **of** results;

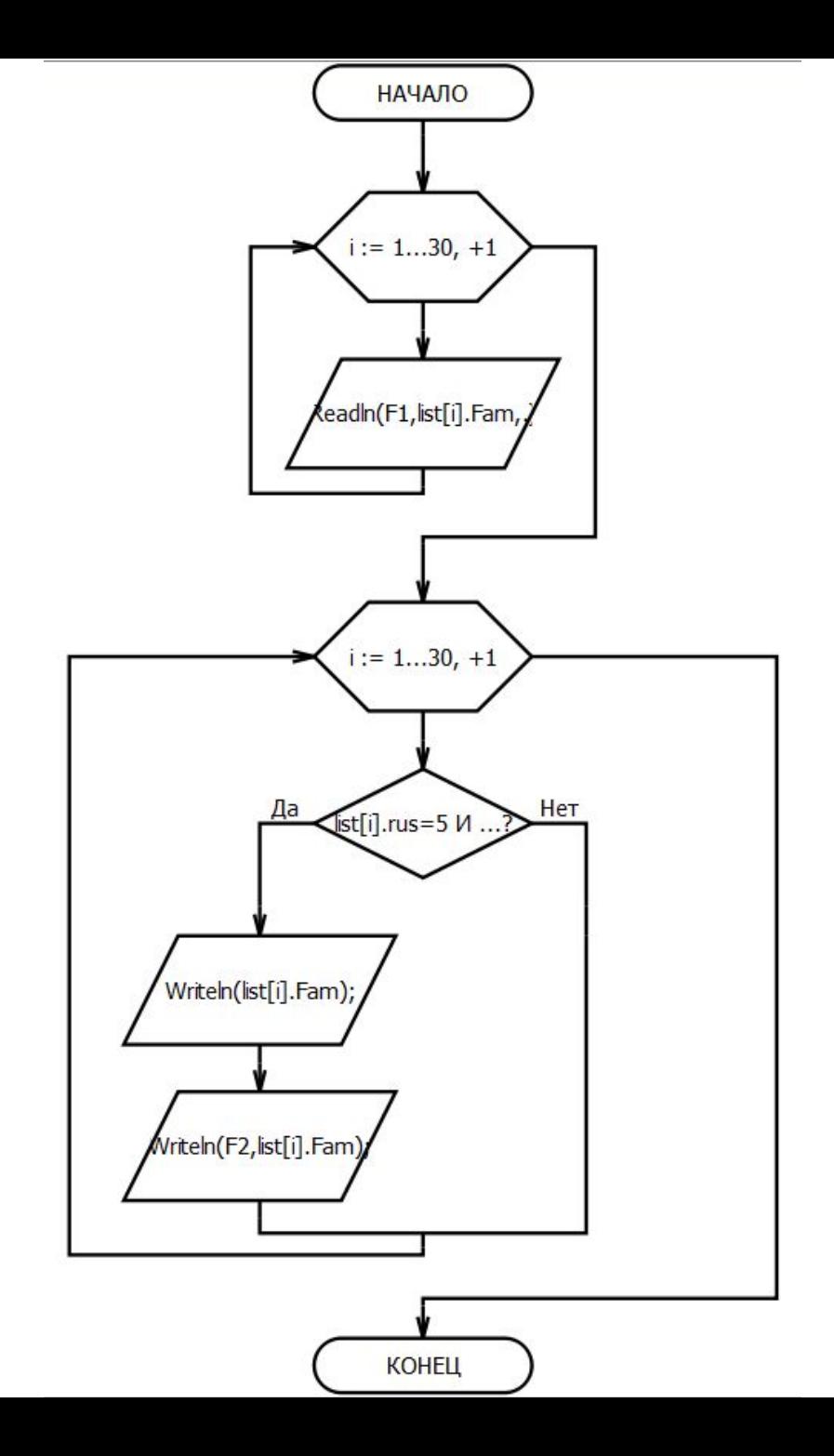

#### РЕШЕНИЕ

- После ввода в массив list исходных данных решение построено на использовании типовых алгоритмических СТРУКТУР:
- For  $i := 1$  To 30 Do
	- If (list[i].rus=5) and (list[i].alg=5) and (list[i].phiz=5) Then writeln(list[i].family);

## **Домашнее задание №1 (§2.2.14, стр.123, №№ 1-4 + долги §2.2.5)**

1. Чем комбинированный тип данных отличается от регулярного типа данных?

2. Что такое запись?

3. Опишите комбинированный тип данных для записей, содержащих следующие данные учеников: фамилию, имя, год рождения, рост (в сантиметрах), вес (в килограммах).

4. Опишите содержимое текстового файла, из которого будут вводится данные для предыдущей задачи (для 5-ти учеников).

### **Домашнее задание №2 (§2.2.14, стр.123, №№ 5, 6 + долги §2.2.6)**

- 5. Напишите программу, по которой будут введены данные из файла, описанного в задании 4, и выполнена следующая обработка:
- •Определение среднего роста и среднего веса всех учеников.
- •Вывод на экран и в файл rost.txt списка (фамилии, имена, возраст), рост которых выше среднего.
- •Вывод на экран и в файл ves.txt списка учеников, вес которых ниже среднего.

6. Решить предыдущую задачу, не используя в программе массива записей.